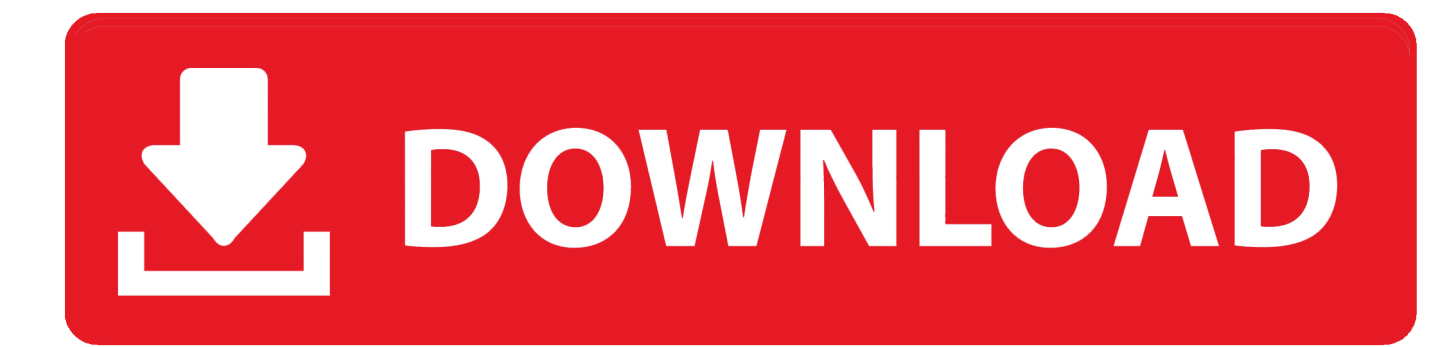

## [How To Find Out Processor Brand And Model On A Windows 10 Laptop](http://tinurll.com/1g8pm1)

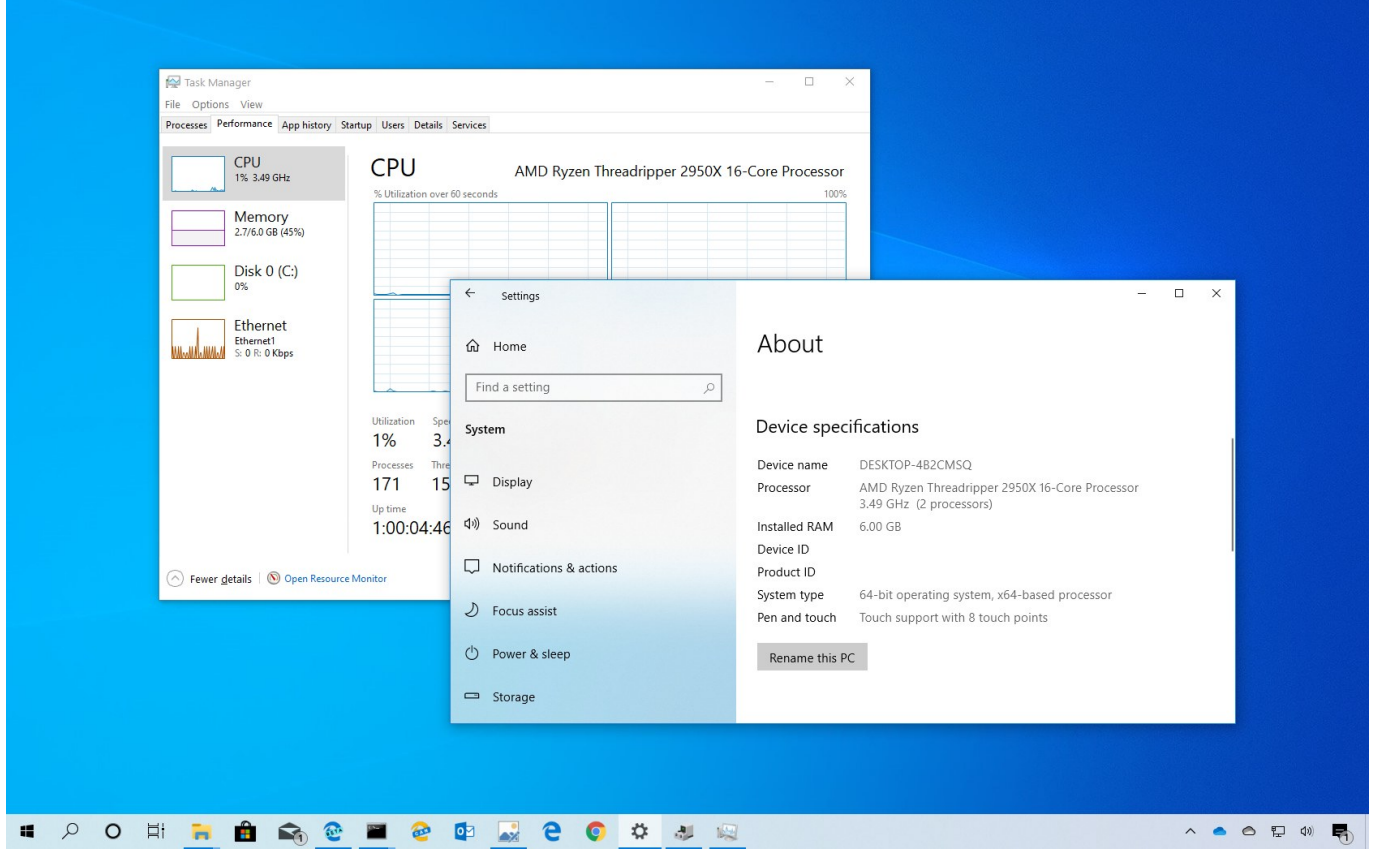

## [How To Find Out Processor Brand And Model On A Windows 10 Laptop](http://tinurll.com/1g8pm1)

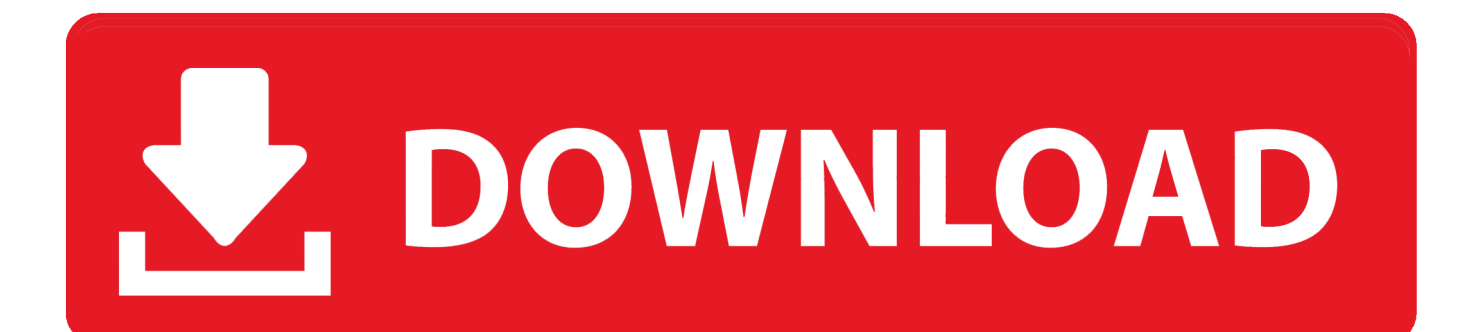

Help, and support information about determining the type and speed ... The Windows 8 computer has an "Intel(R) Core(TM)  $i7-2600$  CPU @ 3.40 GHz 3.40 GHz." Intel is the brand and company of the processor, Core  $i7-2600$  is the model ... Hope  $\cdot$  Site Map · Forum · Contact Us · How to Help · Top 10 pages .... How to find out Processor Brand and Model on a Windows 10 Laptop. Found 27 days ago at The Windows Club. If you have a device running on Windows 10, .... Struggling to check your computer specs? ... computer and look at the motherboard itself, where it will have both the brand and model number.. The System tab reveals your system's name, model of Windows, processor, and its clock speed, as well as the amount of memory and size of your .... This laptop buying guide tells you what to look for in a laptop and ... Larger screens are fine if you don't travel much and smaller models are great for kids. ... Windows 10, the latest version of Microsoft's flagship operating ... Notebook components such as processor, hard drive, RAM and ... Mind the Brand.. Your computer's CPU is probably made by Intel or AMD. Here's how to ... Processor model name in Windows 10's Settings app. Windows 10's .... Because Windows PowerShell also works with objects and has a ... Get-CimInstance -ClassName Win32\_Desktop | Select-Object -ExcludeProperty "CIM\*" ... For a generic description string of the processor family, you can just ... Computer model information is also available from Win32 ComputerSystem.. Besides, to check if an application can run on your Windows 10 PC, you ... You can easily check Windows 10 computer OS version, model number, processor, ... How to Check Laptop Specs Windows 10 through PowerShell.. Windows 10 users can access this menu by going to Start and typing ... You'll find out more about your hardware using CPU-Z than you would .... It can be important to know your PC processor type when you upgrade your PC, troubleshoot a problem or buy software. In Windows 10, click Start, click Settings .... Find the perfect computer for sale at the Microsoft Store today. ... a stunning HD 13.3-inch display and powerful 10th Gen Intel Core i7 processor. ... Shop by brand ... Surface Pro X · Surface Laptop 3 · Surface Pro 7 · Windows 10 apps · Office .... - HP recommends that you begin the process of upgrading to Windows 10 if your computer has been tested by HP. For more information, click here. - If your .... To find your computer specs on Windows 10, you can go into your ... specs on Windows 10, for information on its processor, video card, memory, and more ... an off-the-shelf laptop, you may occasionally need to know specific .... You can find out your Processor brand and Model installed in your laptop running Windows 10 by using Settings, Control Panel or Task .... Find out the original equipment system manufacturer of your motherboard and its ... If you're running Windows 10 on your laptop, head over to Start and type the term ... including the name, version, and even the system manufacturer and model. ... like CPU-Z and others, will tell you a lot about your hardware and are not only .... CPU-Z as most suggested, unfortunately will only yield the memory's specification. It doesn't give you ... How do I check my PC RAM brand and model (not the specs) on Windows 10? aRlMdbNC ... Is windows 10 good for 1GB RAM Laptop?. If you use a desktop, laptop, or tablet, understanding the hardware and ... On Windows 10, you can check the device specifications, including Basic ... the computer specs, such as system model, system type, processor, BIOS .... Trying to find out the CPU details on your PC? Best answer: Use the Settings app or Task Manager to determine this info on Windows 10.. Jump to Bonus tip: How to keep your computer in tip-top shape - Bonus tip: How to keep your computer in tiptop shape ... the exact model number of your hardware, and your version of Windows. ... You don't need to know exactly what .... Jump to Open the Windows System Information window. - To find your product model using Windows System Information. Tip: Press the Windows ... a7b7e49a19

[Redes de sensores M2M](http://custaiprofty.over-blog.com/2020/06/Redes-de-sensoresM2M.html) [Copy – Text On Screen pro v2.2.3 \[Patched\]](http://pruchesrogi.mystrikingly.com/blog/copy-text-on-screen-pro-v2-2-3-patched) [FontCreator Pro 12 Crack + Registration Code Full \[Latest\]](https://ncalexinon.diarynote.jp/202006240543128099/) [ KINECTSDK] Camp: Introduccion development with Kinect (sold out!) [Avast Premier 19.9.2394 Crack 2020 With License File Download](http://tirsandnecu.mystrikingly.com/blog/avast-premier-19-9-2394-crack-2020-with-license-file-download) [ESSENTIAL NUTRIENTS – SEVEN ARGUMENTS FOR NUTRITIONAL SUPPLEMENTS](http://chajuxtersdown.over-blog.com/2020/06/ESSENTIAL-NUTRIENTS-SEVEN-ARGUMENTS-FOR-NUTRITIONAL-SUPPLEMENTS.html) [Mac Dre – California Livin' \(1991\)](http://watherviacred.over-blog.com/2020/06/Mac-Dre-California-Livin1991.html) [Mile High Club: Gay Sex On A Delta Plane with Austin Wolf; Straight Guys Have More Sex with Gay Genes; San Jose Settles](https://simnova.uniupo.it/sites/default/files/webform/mile-high-club-gay-sex-on-a-delta-plane-with-austin-wolf-straight-guys-have-more-sex-with-gay-genes-san-jose-settles-lawsuit-over-gay-sexstings.pdf) [Lawsuit Over Gay Sex Stings](https://simnova.uniupo.it/sites/default/files/webform/mile-high-club-gay-sex-on-a-delta-plane-with-austin-wolf-straight-guys-have-more-sex-with-gay-genes-san-jose-settles-lawsuit-over-gay-sexstings.pdf) [Wondershare MobileGo v8.5.0.109 Medicine for Win MacOS Free download](https://anaconda.org/salsithorsprot/wondershare_mobilego_v850109_medicine_for_win_macos_free_download/notebook) [VS2017 – Visible Keyboard shortcuts in the IDE thanks to ReSharper !](https://vs2017--visible-keyboard-shortcuts-in-the-ide-than.peatix.com/view)